## **GoodNotes**

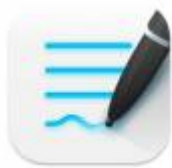

 GoodNotes ist eine App für digitale Notizen, Skizzen und Unterrichtsmitschriebe. Sie kann über die [Schüler-](https://digiwiki.gymnasium-ditzingen.de/ipad/apps/jamfstudent) bzw. [Lehrer-A](https://digiwiki.gymnasium-ditzingen.de/ipad/jamfteacher)pp installiert werden.

Die erstellten Dokumente können mit "Teilen → Exportieren" als pdf oder Bilddatei exportiert und dann auf iServ gespeichert werden (Voraussetzung: [iServ ist in der Dateien-App eingerichtet\)](https://digiwiki.gymnasium-ditzingen.de/ipad/apps/iserv-in-dateien-einrichten) oder mit AirDrop oder Mail (Voraussetzung: E-Mail ist in der Mail-App eingerichtet) verschickt werden.

## **Dateigrößen**

In GoodNotes erstellte Dateien können sehr groß werden, besonders dann, wenn viele Bilder enthalten sind. Um Platz zu sparen, empfiehlt es sich, Dateien, die nicht mehr aktiv bearbeitet werden, als PDF zu exportieren und ggf. in IServ abzulegen.

## **Automatische Datensicherungen in IServ**

Seit April 2024 unterstützt GoodNotes Datensicherungen auf webDAV-Freigaben wie in IServ. Die Einrichtung ist ziemlich einfach:

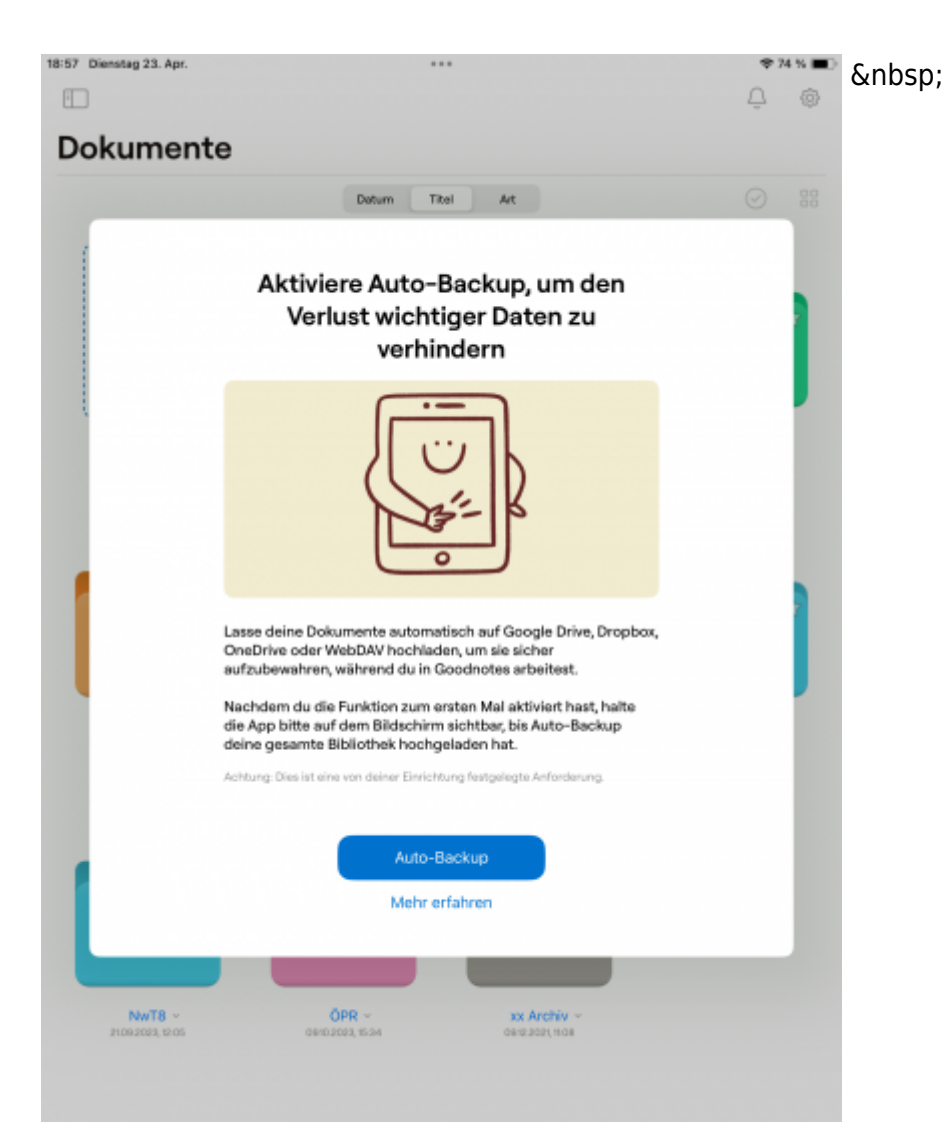

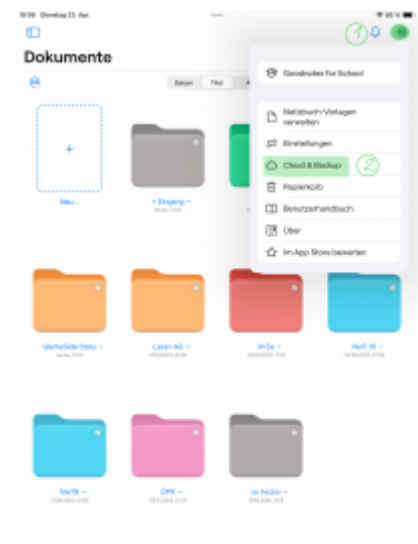

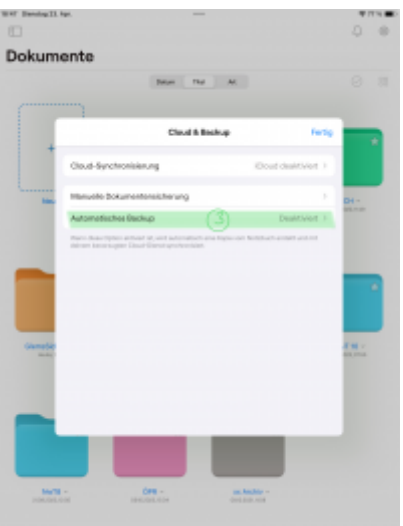

Im Erinnerungsbildschirm auf "Auto-Backup" klicken oder die Einstellungen 1 öffnen und den Reiter "Cloud & Backup" 2 wählen und "Automatische Backups" 3 auswählen (nicht Cloud-Synchronisierung!)

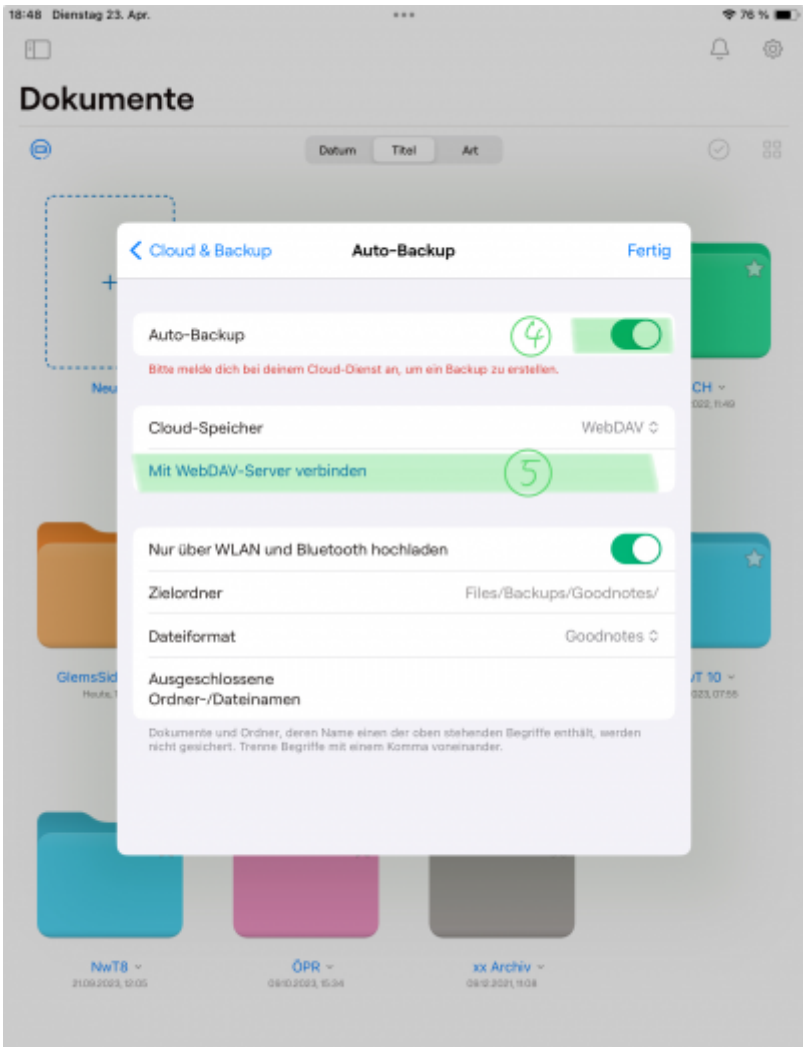

[Der Zielserver für das Backup \(IServ\) ist bereits voreingestellt. "Mit WebDAV-Server verbinden"](https://digiwiki.gymnasium-ditzingen.de/_media/ipad/apps/goodnotes/goodnotes-backup-4.png) [anklicken und die IServ-Zugangsdaten eingeben.](https://digiwiki.gymnasium-ditzingen.de/_media/ipad/apps/goodnotes/goodnotes-backup-4.png)

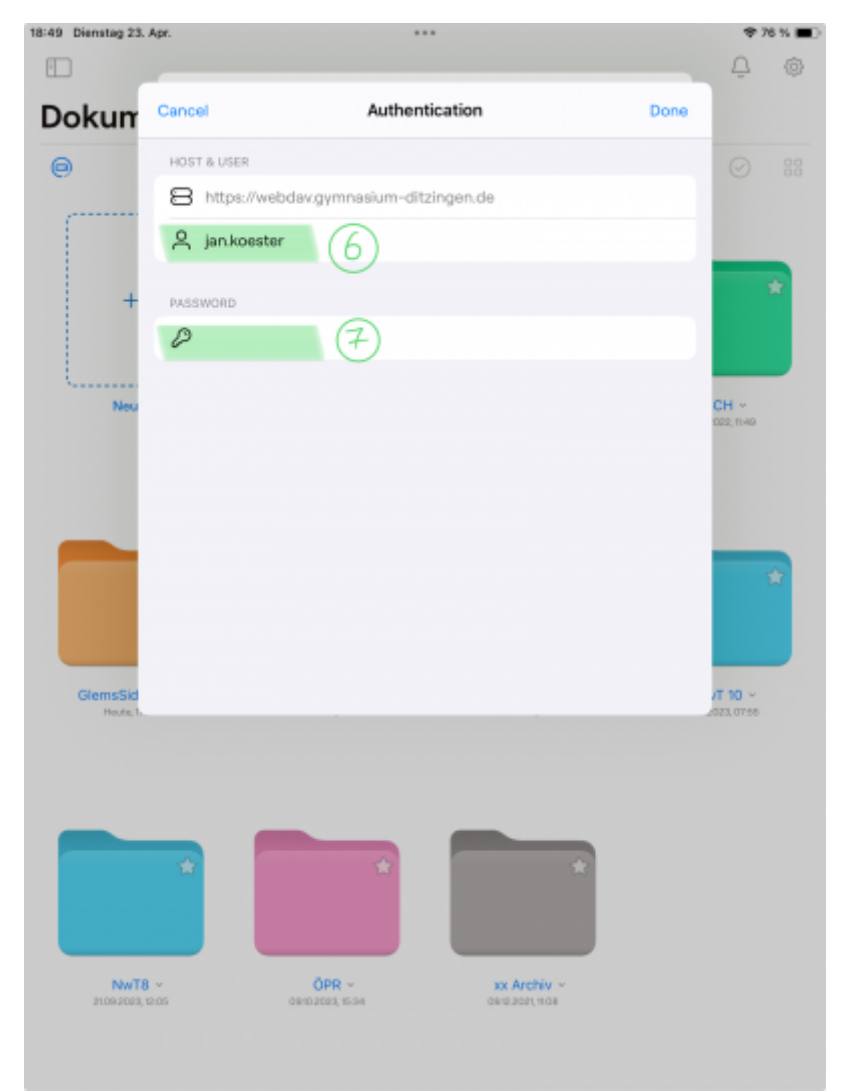

Mit "Done" (Übersetzungsfehler) die Einrichtung abschließen. Die Datensicherungen erfolgen nun automatisch in den Ordner Files/Backups/Goodnotes.

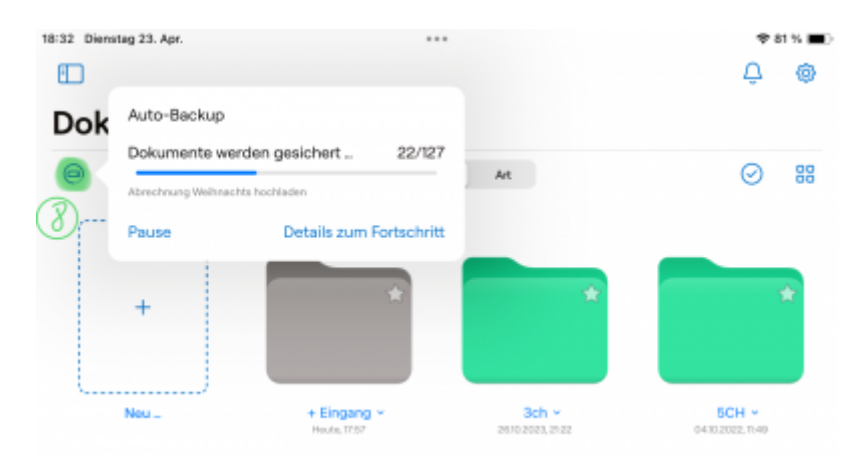

Der Status des Backups lässt sich über das Icon oben rechts auf der GoodNotes-Startseite **8** verfolgen.

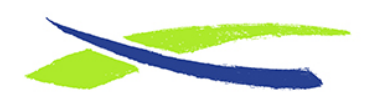

Gymnasium in der Glemsaue <https://digiwiki.gymnasium-ditzingen.de/>

Link: **<https://digiwiki.gymnasium-ditzingen.de/ipad/apps/goodnotes>** Stand: **24.04.2024 09:21**